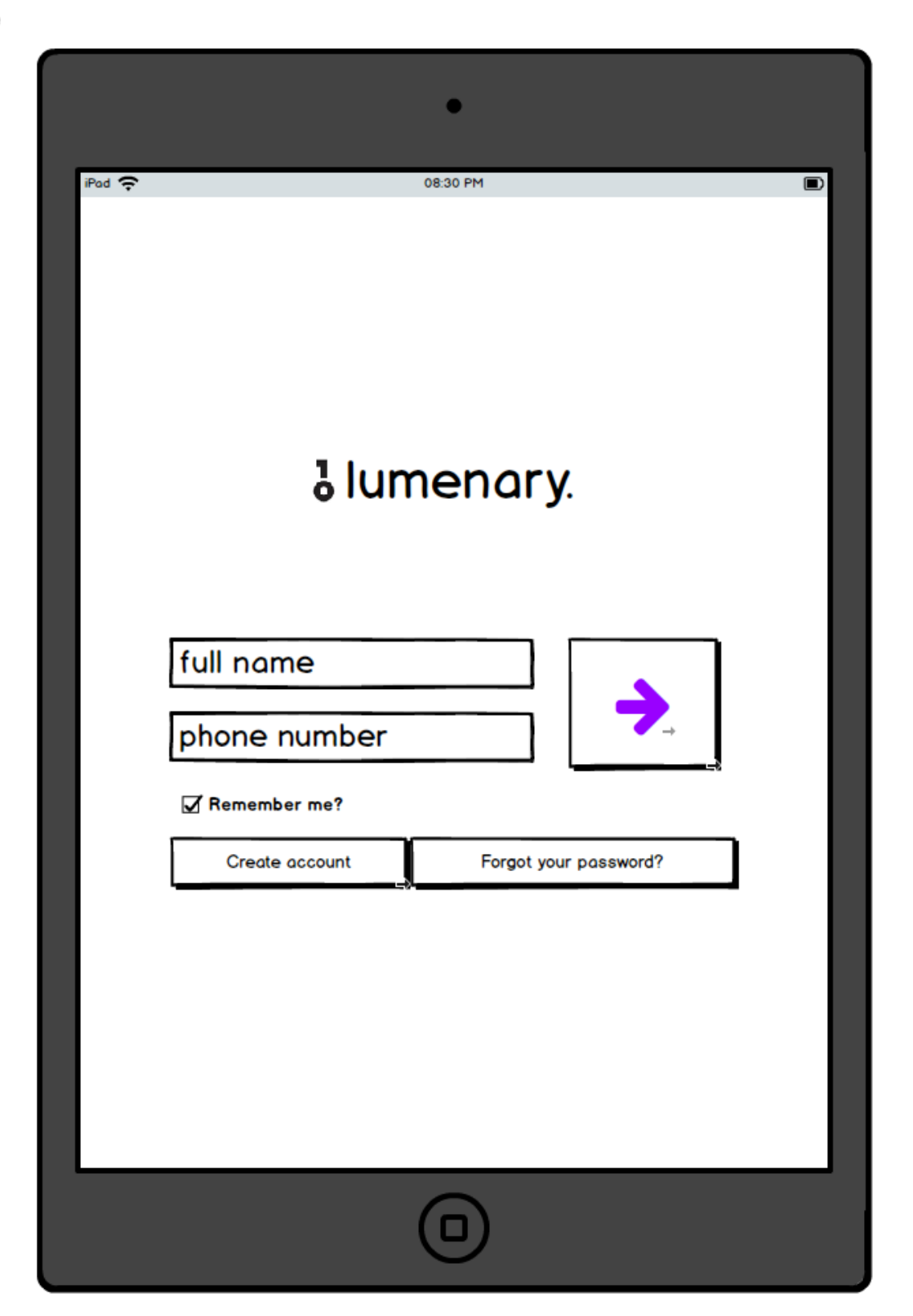

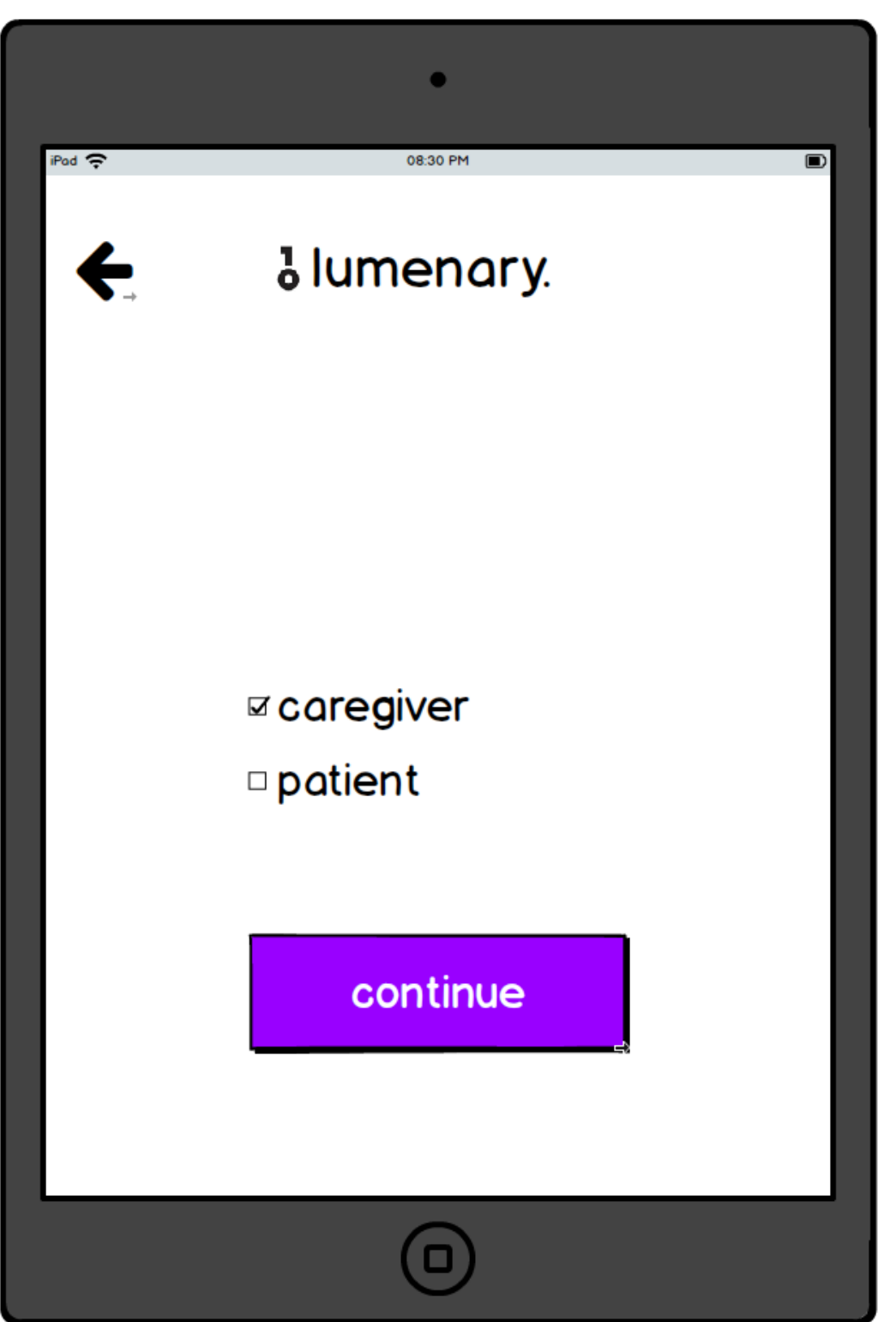

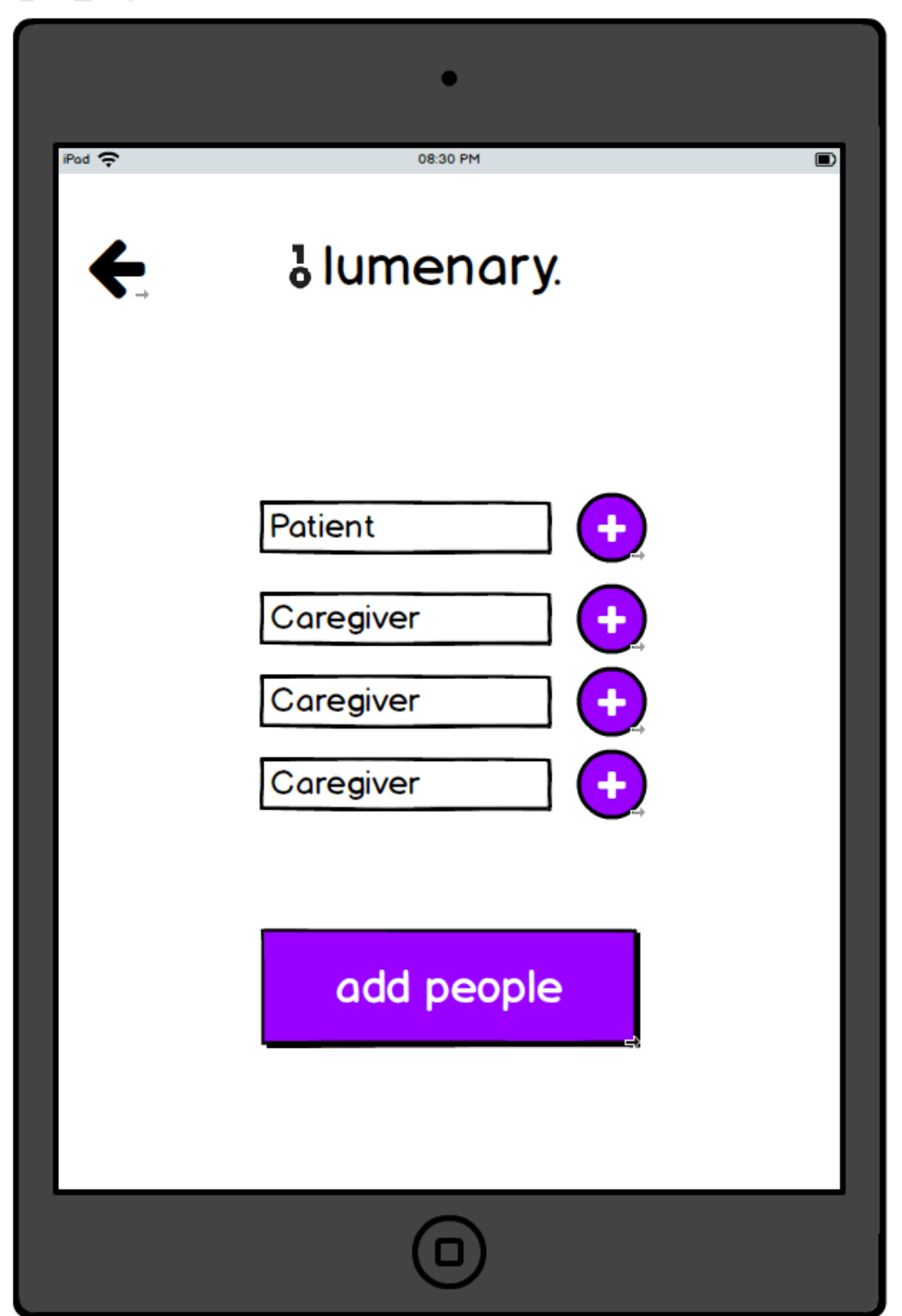

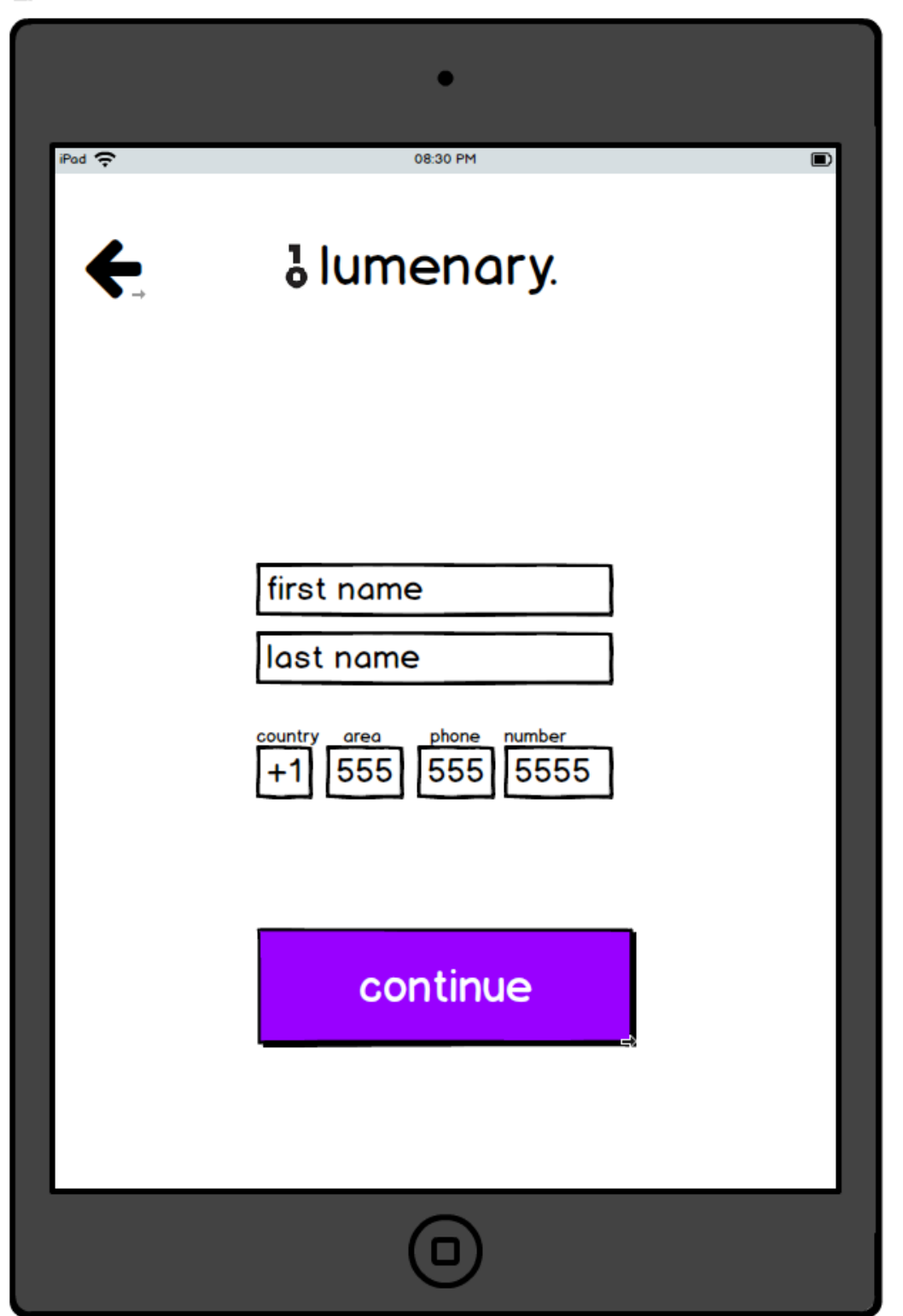

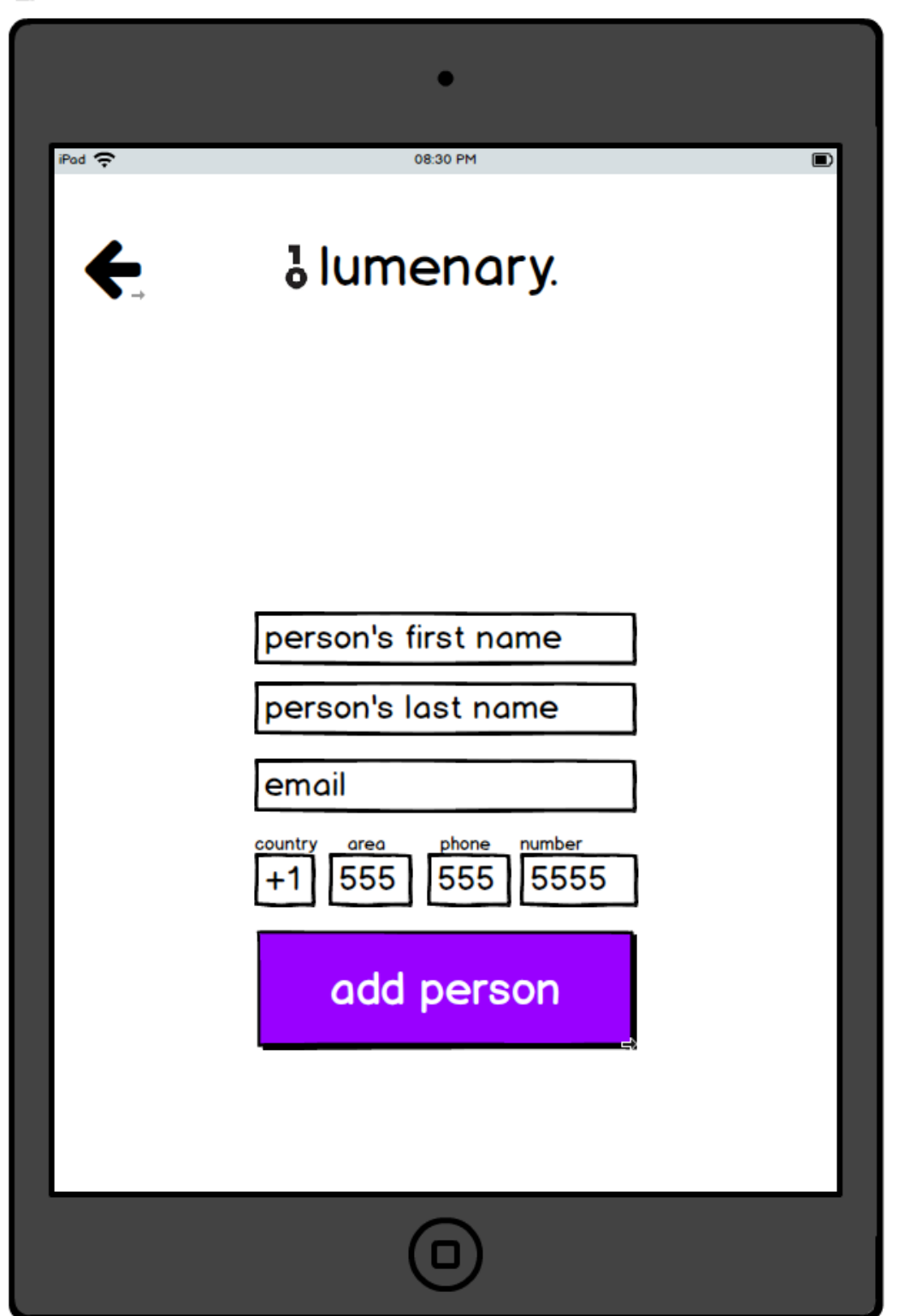

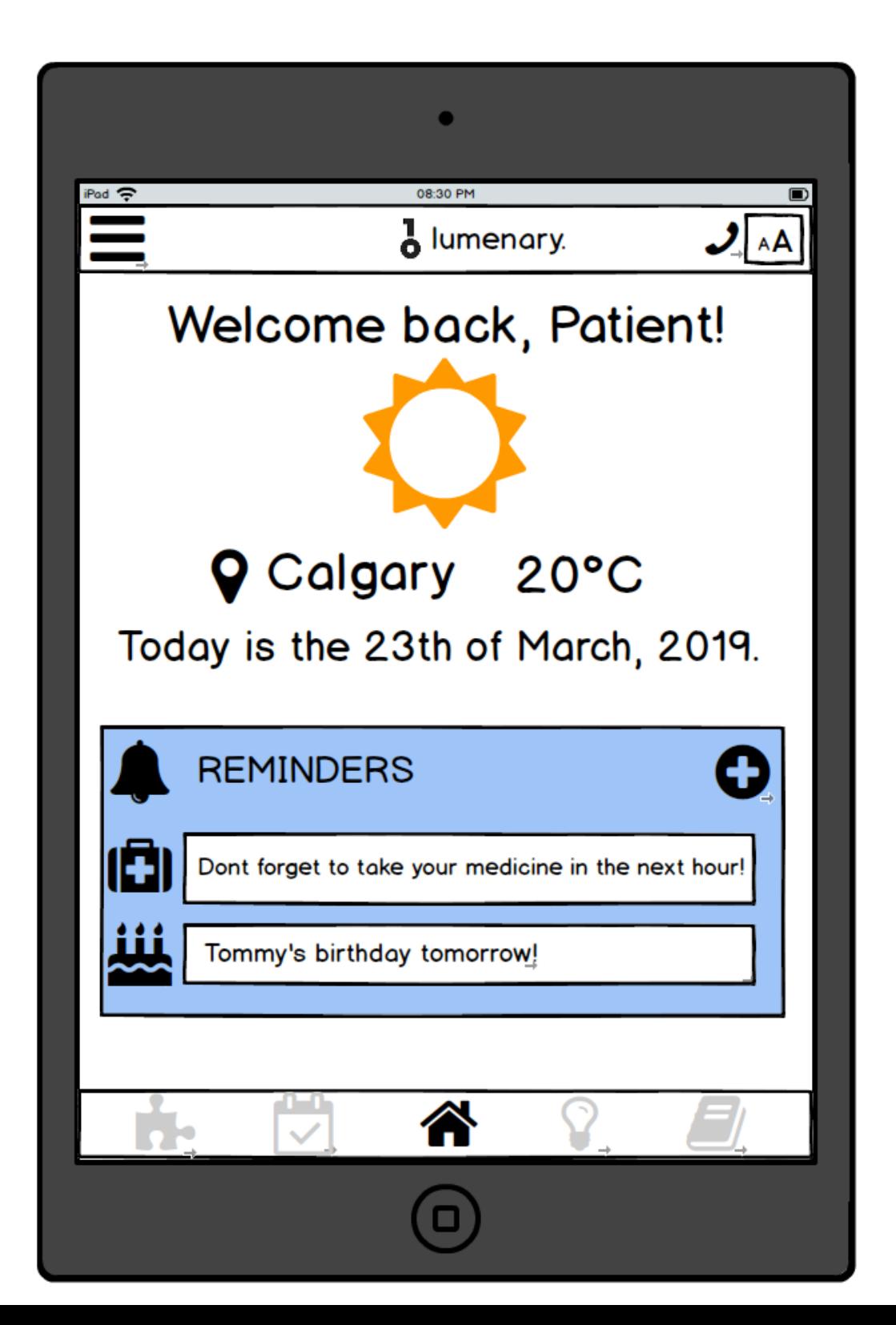

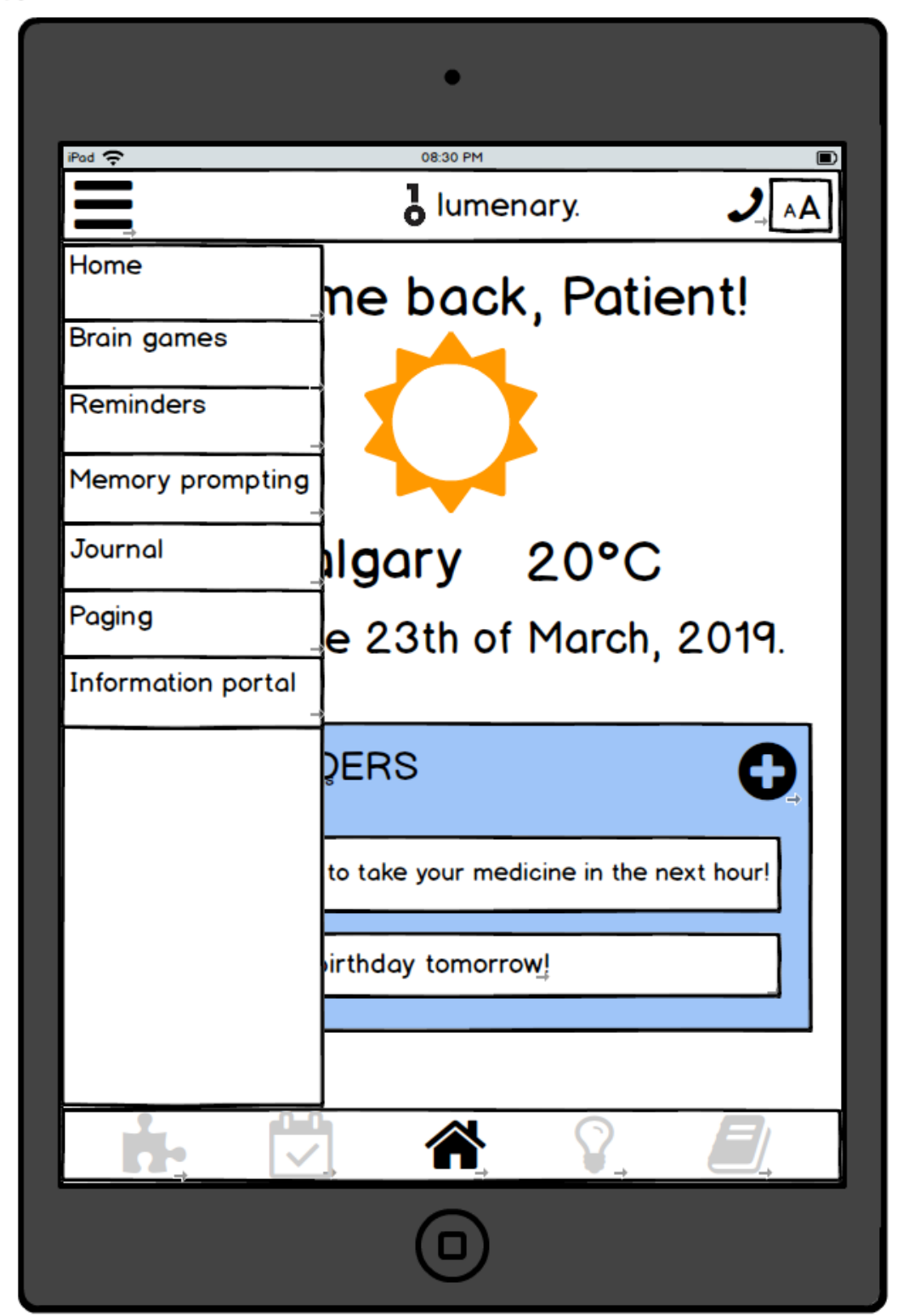

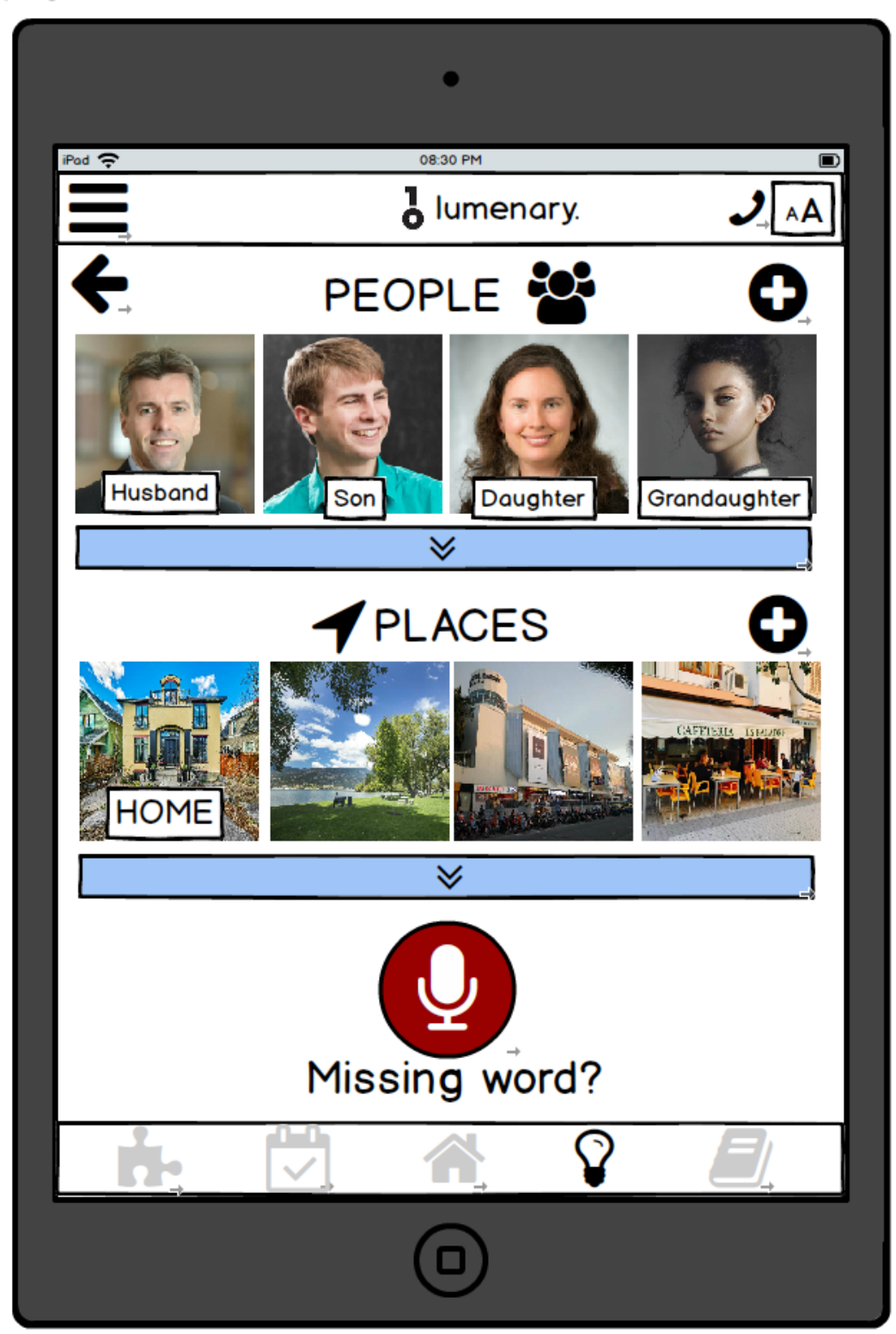

![](_page_8_Picture_1.jpeg)

![](_page_9_Picture_1.jpeg)

 $\odot$ 

![](_page_10_Picture_1.jpeg)

![](_page_11_Picture_2.jpeg)

![](_page_12_Picture_1.jpeg)

 $\rightarrow$ 

![](_page_13_Picture_1.jpeg)

 $\triangle_{\!\scriptscriptstyle\! \perp}$ 

![](_page_14_Picture_2.jpeg)

![](_page_15_Picture_2.jpeg)

![](_page_16_Picture_1.jpeg)

 $\rightarrow$ 

![](_page_16_Picture_2.jpeg)

![](_page_17_Picture_1.jpeg)

 $18/58$ 

 $\curvearrowright_{\rightarrow}$ 

![](_page_18_Picture_1.jpeg)

![](_page_18_Picture_2.jpeg)

![](_page_19_Picture_2.jpeg)

![](_page_20_Picture_1.jpeg)

![](_page_21_Picture_1.jpeg)

![](_page_22_Picture_1.jpeg)

![](_page_22_Picture_2.jpeg)

![](_page_23_Picture_2.jpeg)

![](_page_24_Picture_2.jpeg)

![](_page_25_Picture_2.jpeg)

![](_page_26_Picture_2.jpeg)

![](_page_27_Picture_2.jpeg)

![](_page_28_Picture_2.jpeg)

![](_page_29_Picture_2.jpeg)

iPad  $\Rightarrow$ 

Monday, May 26th 2019

Library

Visiting the Ex

![](_page_30_Picture_1.jpeg)

![](_page_30_Picture_2.jpeg)

![](_page_31_Picture_2.jpeg)

![](_page_32_Picture_2.jpeg)

![](_page_33_Picture_2.jpeg)

![](_page_34_Figure_1.jpeg)

 $35/58$ 

![](_page_35_Figure_2.jpeg)

![](_page_36_Picture_2.jpeg)

![](_page_37_Picture_2.jpeg)

![](_page_38_Picture_2.jpeg)

![](_page_39_Picture_2.jpeg)

![](_page_40_Picture_1.jpeg)

![](_page_41_Picture_1.jpeg)

![](_page_42_Picture_2.jpeg)

![](_page_43_Picture_1.jpeg)

![](_page_44_Picture_8.jpeg)

![](_page_44_Picture_2.jpeg)

![](_page_45_Picture_8.jpeg)

![](_page_46_Picture_1.jpeg)

![](_page_47_Picture_1.jpeg)

![](_page_48_Picture_2.jpeg)

![](_page_49_Picture_2.jpeg)

![](_page_50_Picture_2.jpeg)

![](_page_51_Picture_1.jpeg)

![](_page_52_Picture_2.jpeg)

![](_page_53_Picture_2.jpeg)

![](_page_54_Picture_2.jpeg)

![](_page_55_Picture_2.jpeg)

![](_page_56_Picture_7.jpeg)

![](_page_57_Picture_10.jpeg)